#### Concurrency in C++20 and beyond

#### Anthony Williams

Just Software Solutions Ltd <https://www.justsoftwaresolutions.co.uk>

23rd May 2019

■ The C++ Standard Release Schedule  $\blacksquare$  New Concurrency Features in C++20 New Concurrency Features for Future **Standards** 

# The C++ Standard Release **Schedule**

The C++ Committee is working on a 3-year release model since 2011, so we published standards in 2011, 2014 and 2017.

Upcoming standards are therefore **2020**, **2023**, **2026**, etc.

We also publish **Technical Specifications** (TSes) to describe extensions, such as the Concurrency TS (2016).

# New Concurrency Features in  $C_{++}20$

C++20 is a **huge** release, with lots of new features, including Concurrency facilities:

- Support for cooperative cancellation of threads
- $\blacksquare$  A new thread class that automatically joins
- New synchronization facilities
- Atomic smart pointers
- **Coroutines**

## Cooperative Cancellation

- GUIs often have "Cancel" buttons for long-running operations.
- **Nou don't need a GUI to want to cancel an** operation.
- **Forcibly stopping a thread is undesirable**

### C++20 will provide std::stop\_source and std::stop\_token to handle cooperative cancellation.

Purely cooperative: if the target task doesn't check, nothing happens.

### Cooperative Cancellation III

- 1 Create a std:: stop\_source
- 2 Obtain a std::stop\_token from the std::stop\_source
- **3** Pass the std:: stop token to a new thread or task
- 4 When you want the operation to stop call source.request\_stop()
- 5 Periodically call token.stop\_requested() to check
	- $\Rightarrow$  Stop the task if stopping requested
- <sup>6</sup> **If you do not check token.stop\_requested(), nothing happens**

std:: stop\_token integrates with std::condition variable any, so if your code is waiting for something to happen, the wait can be interrupted by a stop request.

}

```
std::mutex m;
std::queue<Data> q;
std::condition_variable_any cv;
Data wait for data(std::stop token st){
  std::unique lock lock(m);
  if(!cv.wait_until(
      lock,[]{return !q.empty();},st))
    throw op was cancelled();
  Data res=q.front();
  q.pop_front();
  return res;
```
You can also use std:: stop\_callback to provide your own cancellation mechanism. e.g. to cancel some async IO.

```
Data read_file(
    std::stop_token st,
    std::filesystem::path filename ){
  auto handle=open file(filename);
  std::stop_callback cb(
    st,[=]{ cancel_io(handle);});
  return read_data(handle); // blocking
}
```
### New thread class

### std:: ithread integrates with std::stop\_token to support cooperative cancellation.

```
Destroying a std:: ithread calls
source.request_stop() and
thread.join().
```
The thread needs to check the stop token passed in to the thread function.

```
void thread_func(
    std::stop_token st,
    std::string arg1,int arg2){
  while(!st.stop_requested()){
    do stuff(arg1,arg2);
  }
}
void foo(std::string s){
  std::jthread t(thread func,s,42);
  do_stuff();
} // destructor requests stop and joins
```
# New synchronization facilities

### **■Latches**

### **Barriers**

### **■** Semaphores

### **Low-level waiting for atomics**

### Latches

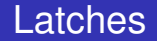

std:: latch is a single-use counter that allows threads to wait for the count to reach zero.

- **n** Create the latch with a non-zero count
- **2** One or more threads decrease the count
- **3** Other threads may wait for the latch to be signalled.
- 4 When the count reaches zero it is permanently signalled and all waiting threads are woken.

### Waiting for background tasks with a latch

```
void foo(){
  unsigned const thread count=...;
  std::latch done(thread_count);
  my_data data[thread_count];
  std::vector<std::jthread> threads;
  for(unsigned i=0;i<thread count;++i)
    threads.push_back(std::jthread([&,i]{
      data[i] = make data(i);done.count_down();
      do more stuff();
    }));
  done.wait();
  process_data();
}
```
Using a latch is great for multithreaded tests:

- **1** Set up the test data
- **2** Create a latch
- **3** Create the test threads  $\Rightarrow$  The first thing each thread does is test latch.count down and wait()
- 4 When all threads have reached the latch they are unblocked to run their code

### **Barriers**

std::barrier<> is a reusable barrier. Synchronization is done in **phases**:

- **1** Construct a barrier, with a non-zero count and a **completion function**
- **2** One or more threads arrive at the barrier
- **3** These or other threads wait for the barrier to be signalled
- **4** When the count reaches zero, the barrier is signalled, the **completion function** is called and the count is reset

Barriers are great for loop synchronization between parallel tasks.

The **completion function** allows you to do something between loops: pass the result on to another step, write to a file, etc.

#### Barriers III

```
unsigned const num threads=...;
void finish task();
```

```
std::barrier<std::function<void()>> b(
 num_threads,finish_task);
```

```
void worker_thread(
    std::stop_token st,unsigned i){
  while(!st.stop_requested()){
    do_stuff(i);
    b.arrive_and_wait();
  }
}
```
# Semaphores

A semaphore represents a number of available "slots". If you **acquire** a slot on the semaphore then the count is decreased until you **release** the slot.

Attempting to acquire a slot when the count is zero will either block or fail.

A thread may release a slot without acquiring one and vice versa.

### Semaphores can be used to build just about any synchronization mechanism, including latches, barriers and mutexes.

### A **binary semaphore** has 2 states: 1 slot free or no slots free. It can be used as a mutex.

C++20 has std:: counting semaphore<max count> std:: binary semaphore is an alias for std:: counting\_semaphore<1>.

As well as **blocking** sem.acquire(), there are also sem.try acquire(), sem.try acquire for() and sem.try acquire until() functions that fail instead of blocking.

```
std::counting_semaphore<5> slots(5);
```

```
void func(){
  slots.acquire();
 do_stuff(); // at most 5 threads can be here
  slots.release();
}
```
# Low-level waiting for atomics

### std::atomic<T> now provides a var.wait() member function to wait for it to change.

```
var.notify one() and
var.notify_all() wake one or all threads
blocked in wait().
```
Like a low level std:: condition\_variable.

### Atomic smart pointers

### C++20 provides

std::atomic<std::shared\_ptr<T>> and std::atomic<std::weak ptr<T>> specializations.

- May or may not be **lock-free**
- $\blacksquare$  If lock-free, can simplify lock-free algorithms.
- $\blacksquare$  If not lock-free, a better replacement for std:: shared ptr<T> and a mutex.

```
template<typename T> class stack{
  struct node{
    T value;
    shared ptr<node> next;
    node(){} node(T&& nv):value(std::move(nv)){}
  };
  std:: atomic<shared ptr<node>> head;
public:
  stack():head(nullptr){}
  \simstack(){ while(head.load()) pop(); }
  void push(T);
  T pop();
};
```

```
template<typename T>
void stack<T>::push(T val){
  auto new_node=std::make_shared<node>(
    std::move(val));
  new_node->next=head.load();
  while(!head.compare_exchange_weak(
    new_node->next,new_node)){}
}
```

```
template<typename T>
T stack<T>::pop(){
  auto old head=head.load();
  while(old_head){
    if(head.compare_exchange_strong(
        old_head,old_head->next))
      return std::move(old_head->value);
  }
  throw std:: runtime error("Stack empty");
}
```
### **Coroutines**

### A **coroutine** is a function that can be **suspended** mid execution and **resumed** at a later time.

Resuming a coroutine continues from the suspension point; local variables have their values from the original call.

### C++20 provides **stackless coroutines**

- Only the locals for the current function are saved
- $\blacksquare$  Everything is localized
- **Minimal memory allocation** can have millions of in-flight coroutines
- Whole coroutine overhead can be eliminated by the compiler — Gor's "disappearing coroutines"

}

### **future<remote\_data>** async\_get\_data(key\_type key);

future<data> retrieve data( key\_type key){ auto rem\_data= **co await** async get data(key); **co\_return** process(rem\_data);

# New Concurrency Features for Future Standards

Additional concurrency facilities are under development for future standards. These include:

- A synchronization wrapper for ordinary objects
- **Enhancements for std:: future**
- $\blacksquare$  Executors thread pools and more
- Concurrent Data Structures
- Safe Memory Reclamation Facilities

# A synchronization wrapper for ordinary objects

### synchronized value **encapsulates a mutex** and a value.

- Cannot forget to lock the mutex
- $\blacksquare$  It's easy to lock across a whole operation
- **Multi-value operations are just as easy**

```
synchronized value<std::string> sv;
```

```
std::string get_value(){
  return apply([](std::string& s){
    return s;
  }, \text{sv};}
void append_string(std::string extra){
  apply([&](std::string& s){
    s+=extra;
  }, \text{sv};}
```

```
synchronized value<std::string> sv;
synchronized_value<std::string> sv2;
std:string combine strings(){
 return apply(
    [&](std::string& s,std::string & s2){
      return s+s2;
```

```
},sv,sv2);
```
}

## Enhancements for std::future

The Concurrency TS specified enhancements for std:: future

**■ Continuations** 

- Waiting for **all of** a set of futures
- Waiting for **one of** a set of futures

All in std:: experimental namespace — I use stdexp for brevity.

- A continuation is a new task to run when a future becomes ready
- $\blacksquare$  Continuations are added with the new then member function
- **Continuation functions must take a** stdexp:: future as the only parameter
- $\blacksquare$  The source future is no longer valid()
- **Only one continuation can be added**

#### stdexp:: future<int> find the answer(); std::string process\_result( **stdexp::future<int>**);

auto f=find the answer(); auto f2=**f.then**(process result);

- Continuations work with stdexp:: shared\_future as well
- $\blacksquare$  The continuation function must take a stdexp::shared\_future
- $\blacksquare$  The source future remains valid()
- **Multiple continuations can be added**

stdexp:: when  $\alpha$ ny waits for the first future in the supplied set to be ready.

stdexp::when\_any is ideal for:

- Waiting for speculative tasks
- Waiting for first results before doing further processing

### Waiting for the first future to be ready II

```
auto f1=spawn_async(foo);
auto f2=spawn_async(bar);
auto f3=stdexp::when_any(
  std::move(f1),std::move(f2));
```
auto final\_result=f3.then( process\_ready\_result);

do stuff(final result.get());

### stdexp::when\_all waits for all futures in the supplied set to be ready.

stdexp::when all is ideal for waiting for all subtasks before continuing. Better than calling wait () on each in turn

auto f1=spawn\_async(subtask1); auto f2=spawn\_async(subtask2); auto f3=spawn\_async(subtask3); auto results=**stdexp::when\_all**( std::move(f1),std::move(f2), std::move(f3));

```
results.then(process_all_results);
```
### **Executors**

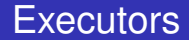

### Executor An object that controls how, where and when a task is executed

#### Thread pools are a special case of **Executors**.

The basic requirements are simple. Executors must:

- be **CopyConstructible**,
- $\blacksquare$  be **EqualityComparable**,
- provide an execute  $(f)$  member function or execute (e, f) free function.

The framework can build everything else from there.

The basic mechanism for executing tasks with an executor is to call execute:

my\_executor.execute(some\_func);

If you need specific execution properties, you ask for them with require:

```
auto new_executor=
  execution:: require(my_executor,
  execution::two way,execution::single);
```
auto future=new\_executor.twoway\_execute(some\_func);

### Concurrent Data Structures

### Developers commonly need data structures that allow concurrent access.

Proposals for standardization include:

#### ■ Concurrent Queues

■ Concurrent Hash Maps

### Queues are a core mechanism for communicating between threads.

```
concurrent_queue<MyData> q;
```

```
void producer_thread(){
  q.push(generate_data());
}
void consumer_thread(){
  process data(q.value pop());
}
```
- Hash maps are often used for fast lookup of data
- Using a mutex for synchronization can hurt performance
- Special implementations designed for concurrent access can be better

# Safe Memory Reclamation **Facilities**

Lock-free algorithms need a way to delete data when no other thread is accessing it.

RCU provides a lock-free read side. Deletion is either blocking or deferred on a background thread.

Hazard pointers defer deletion, and provide a different set of performance trade-offs.

Both mechanisms are proposed for future C++ standards

### My Book

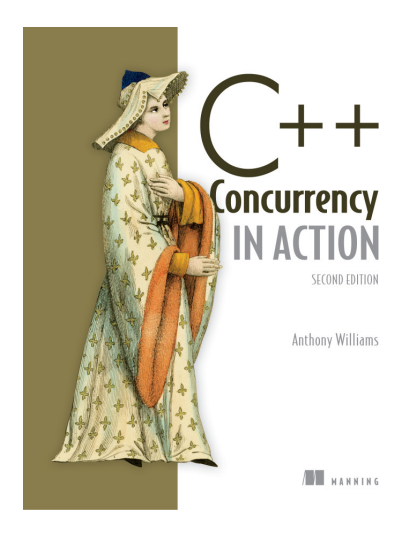

C++ Concurrency in Action **Second Edition**

Covers C++17 and the Concurrency TS

**Finally in print!**

[cplusplusconcurrencyinaction.com](https://www.cplusplusconcurrencyinaction.com)

#### Just::Thread Pro

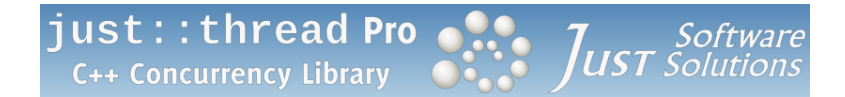

just::thread Pro provides an actor framework, a concurrent hash map, a concurrent queue, synchronized values and a complete implementation of the C++ Concurrency TS, including a lock-free implementation of atomic<shared ptr<T>> and RCU.

<https://stdthread.co.uk>

### Questions?